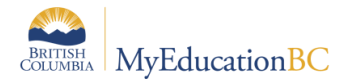

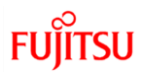

## MyEducation BC Build 5.9 – New Features

## **Release Date in Production: Jan 4 - 7, 2019**

**District Verification Window: Dec 17 – 21, 2017**

Release 5.9 introduces minor core functional enhancements for ease of use and fixes for a several problems.

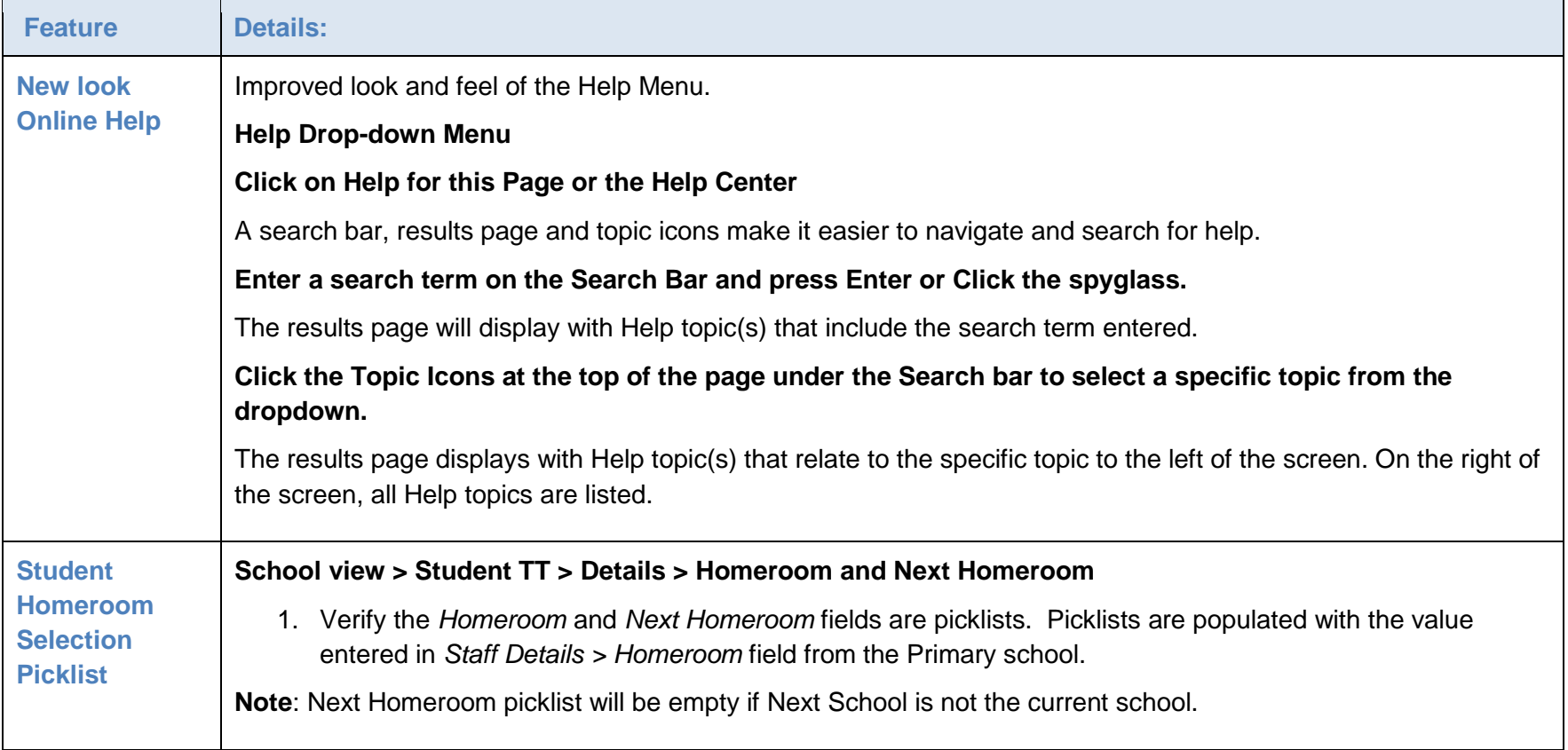

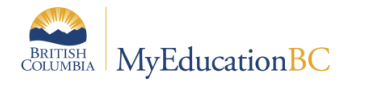

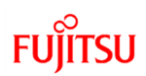

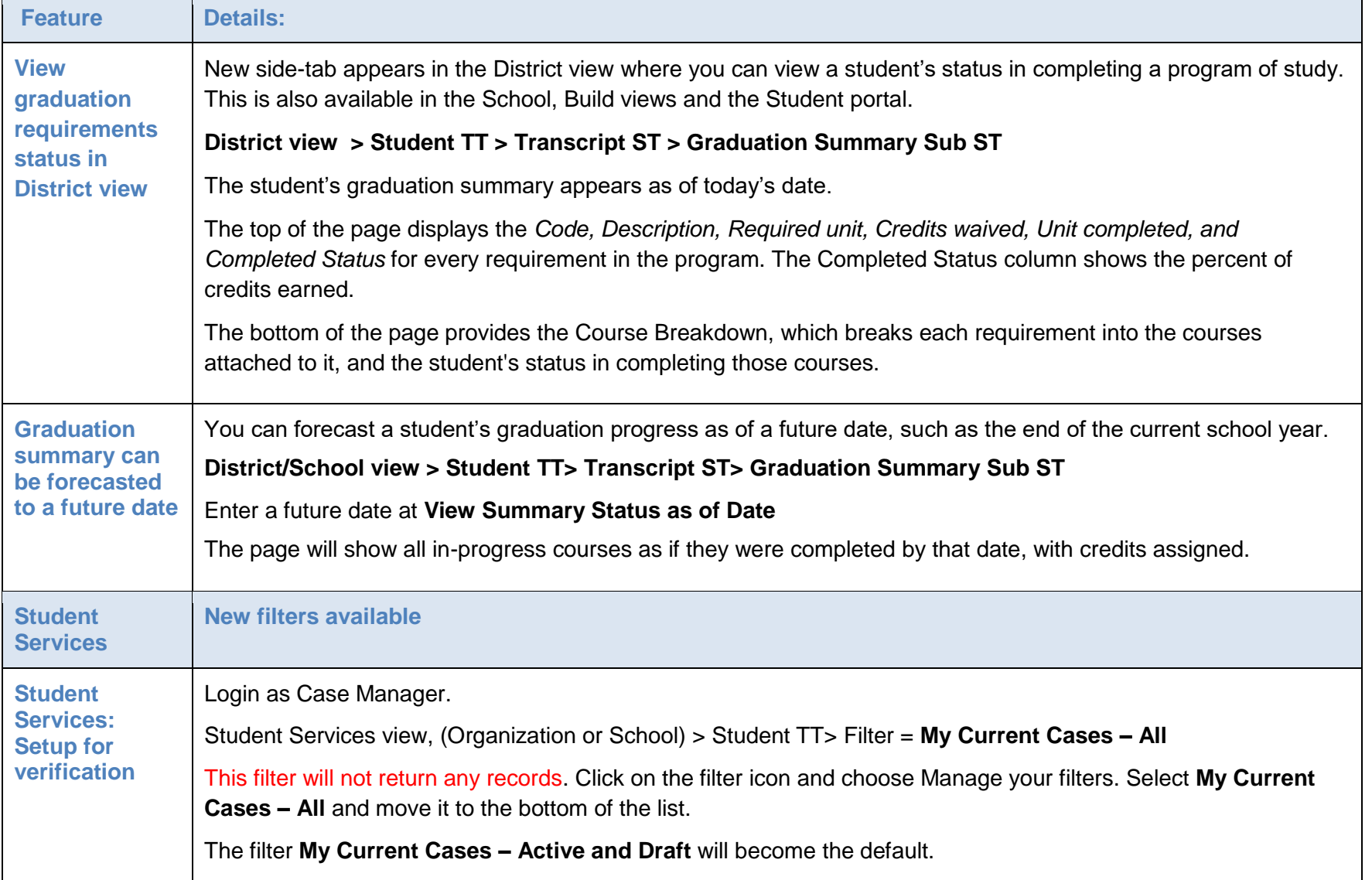

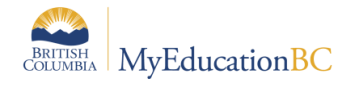

**FUJITSU** 

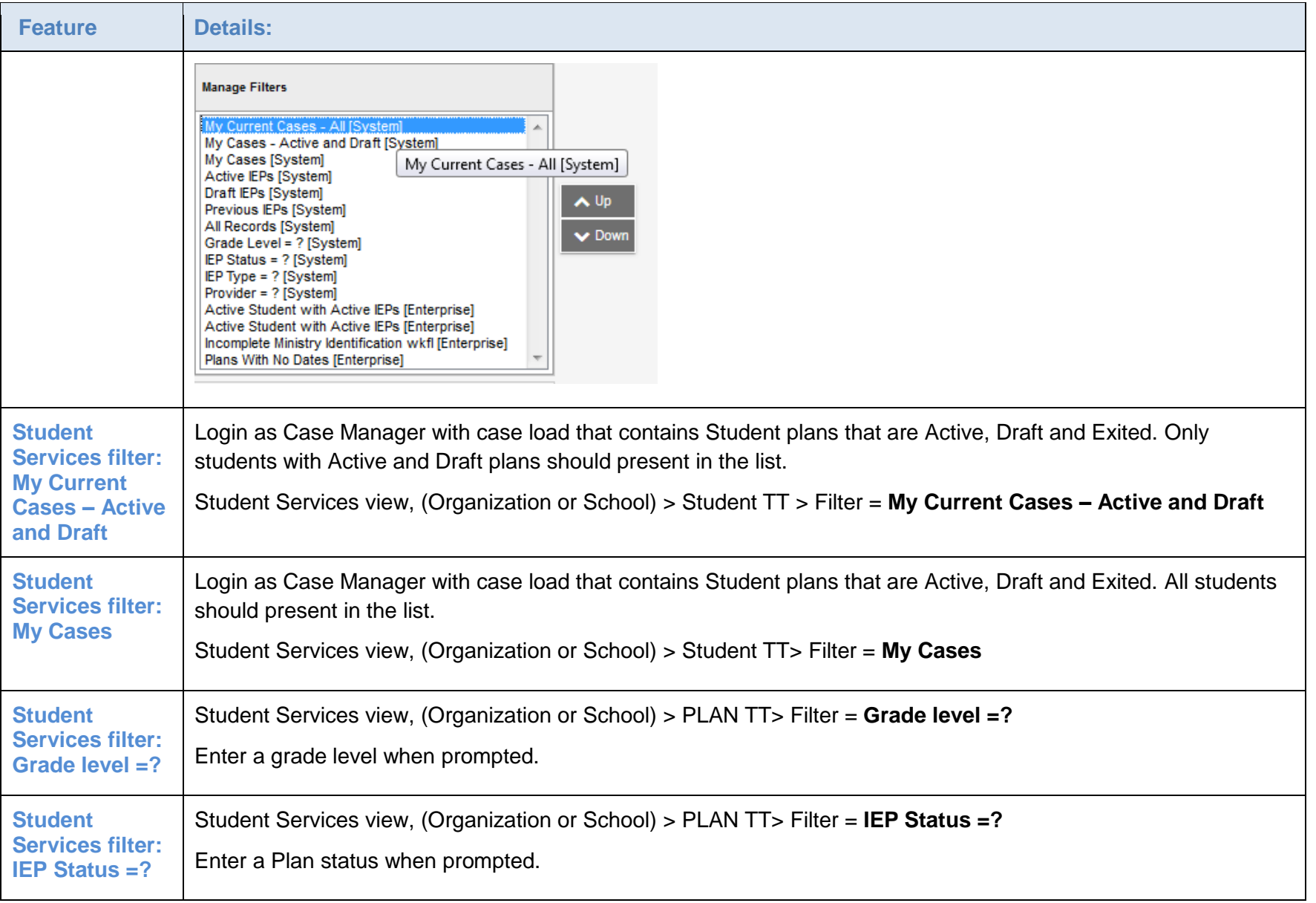

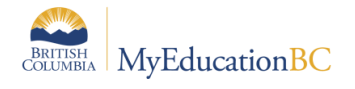

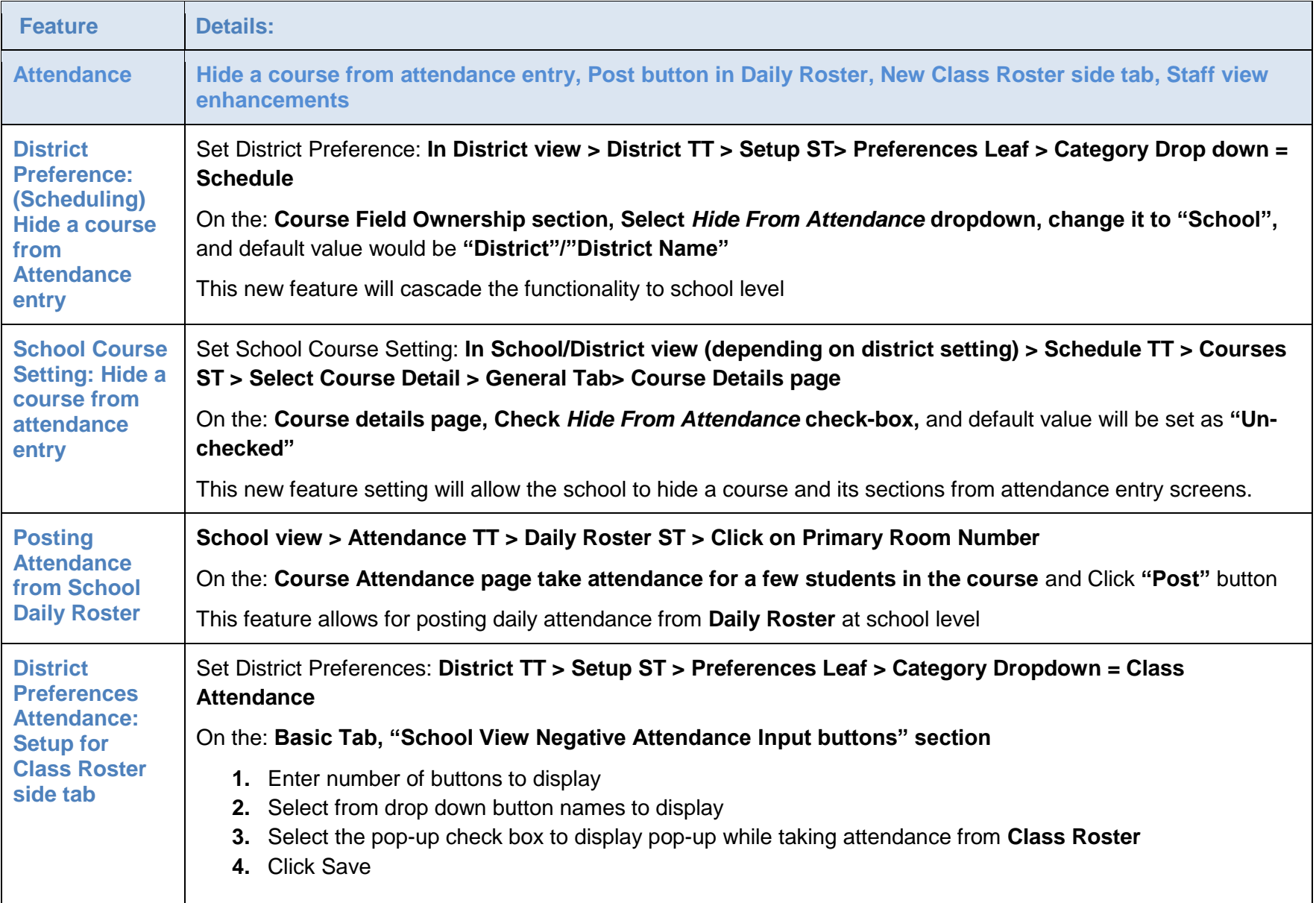

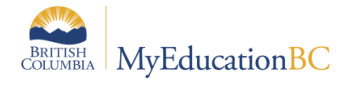

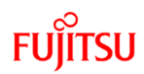

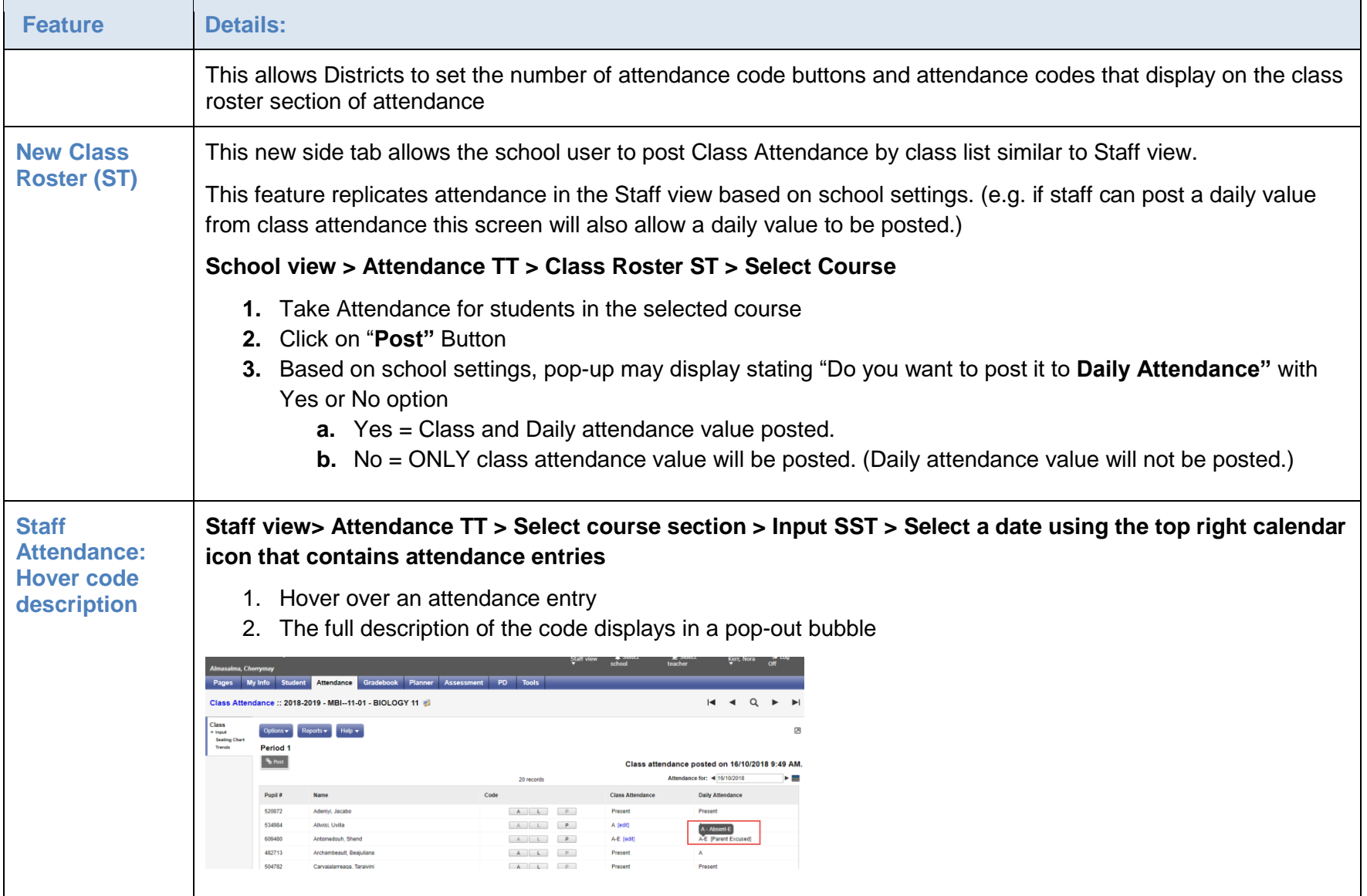

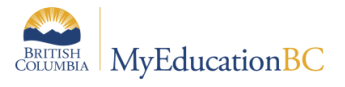

## **FUJITSU**

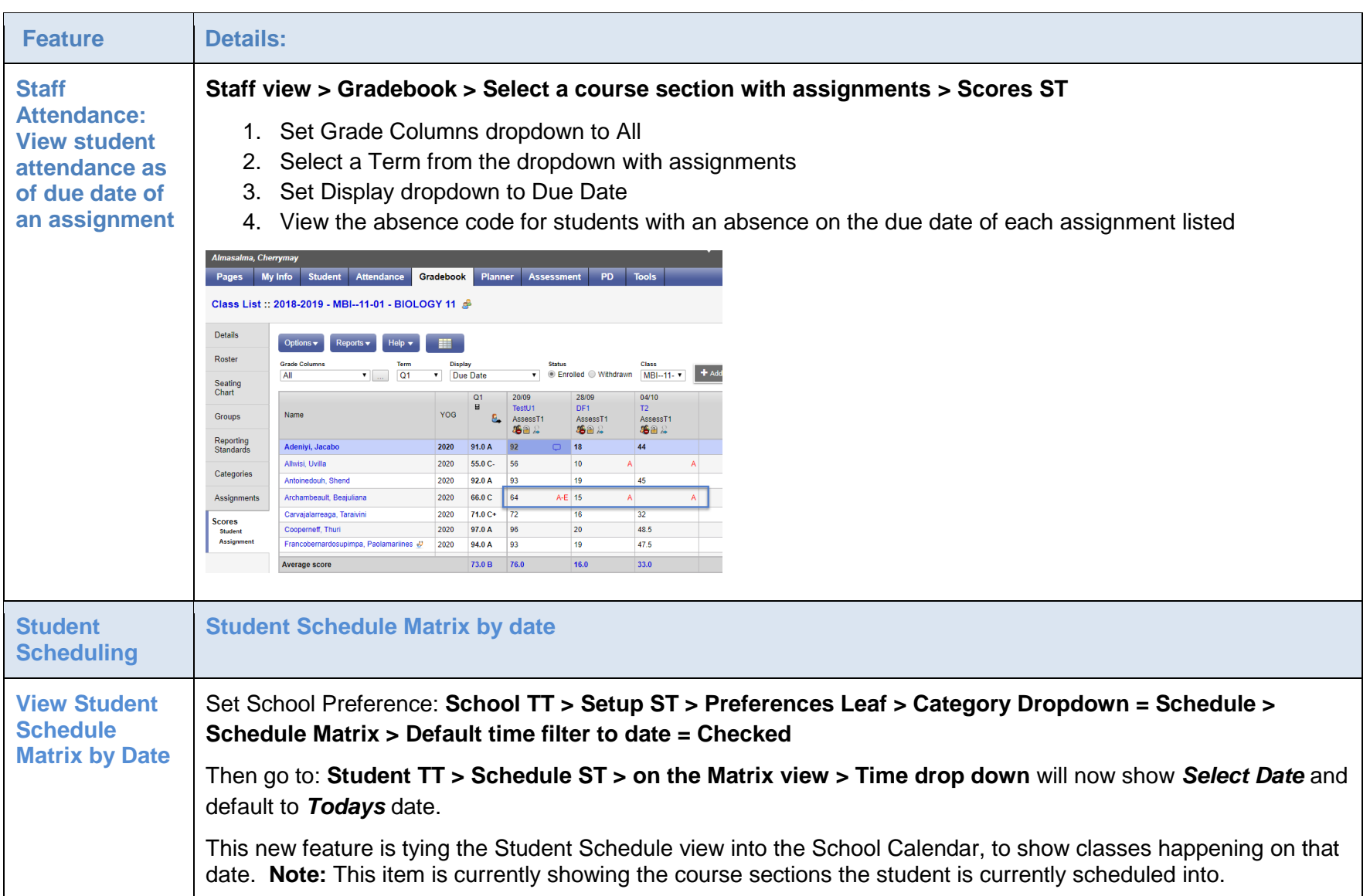

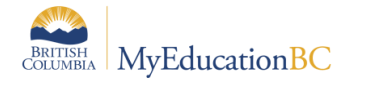

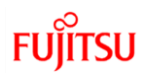

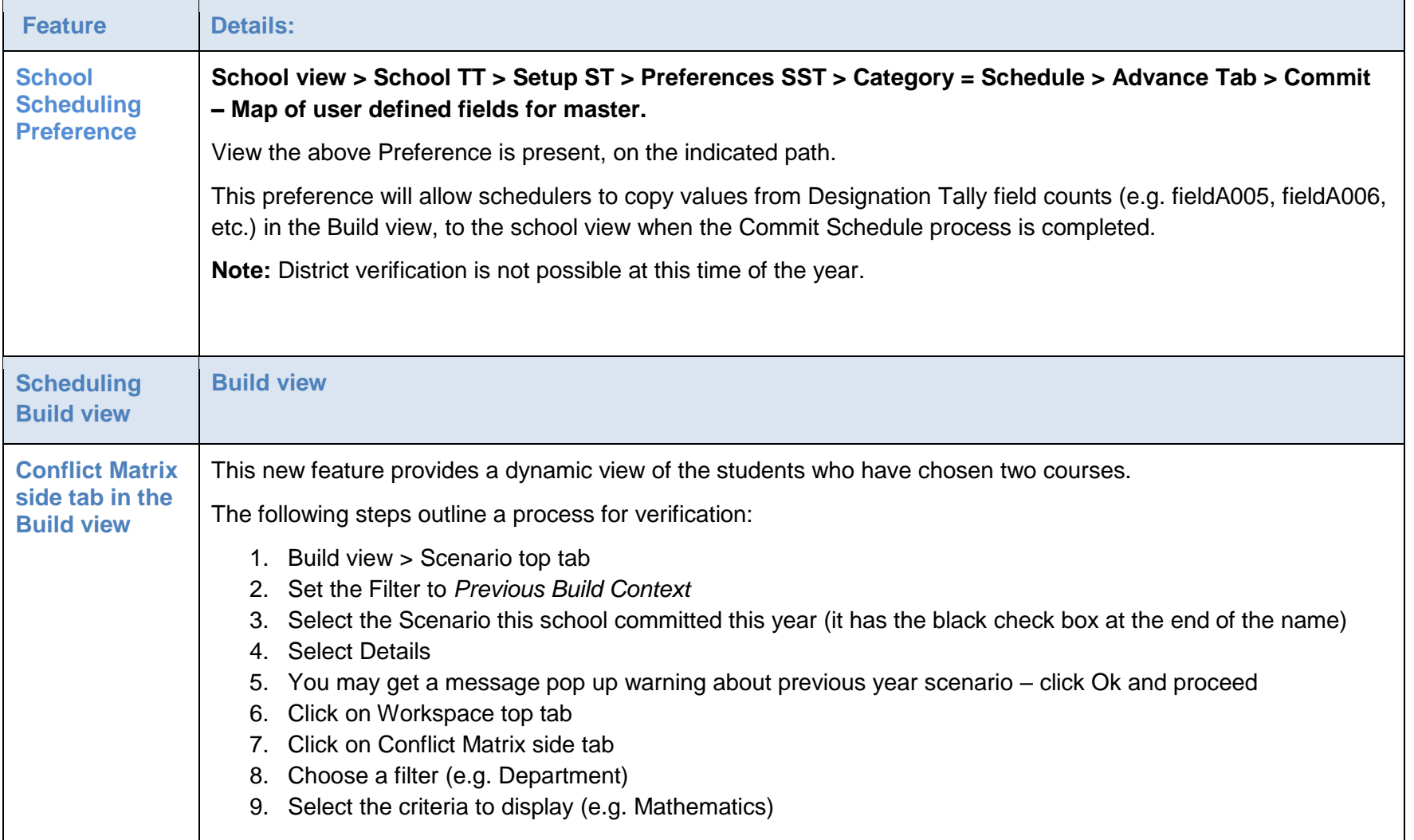

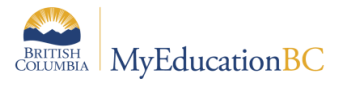

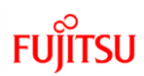

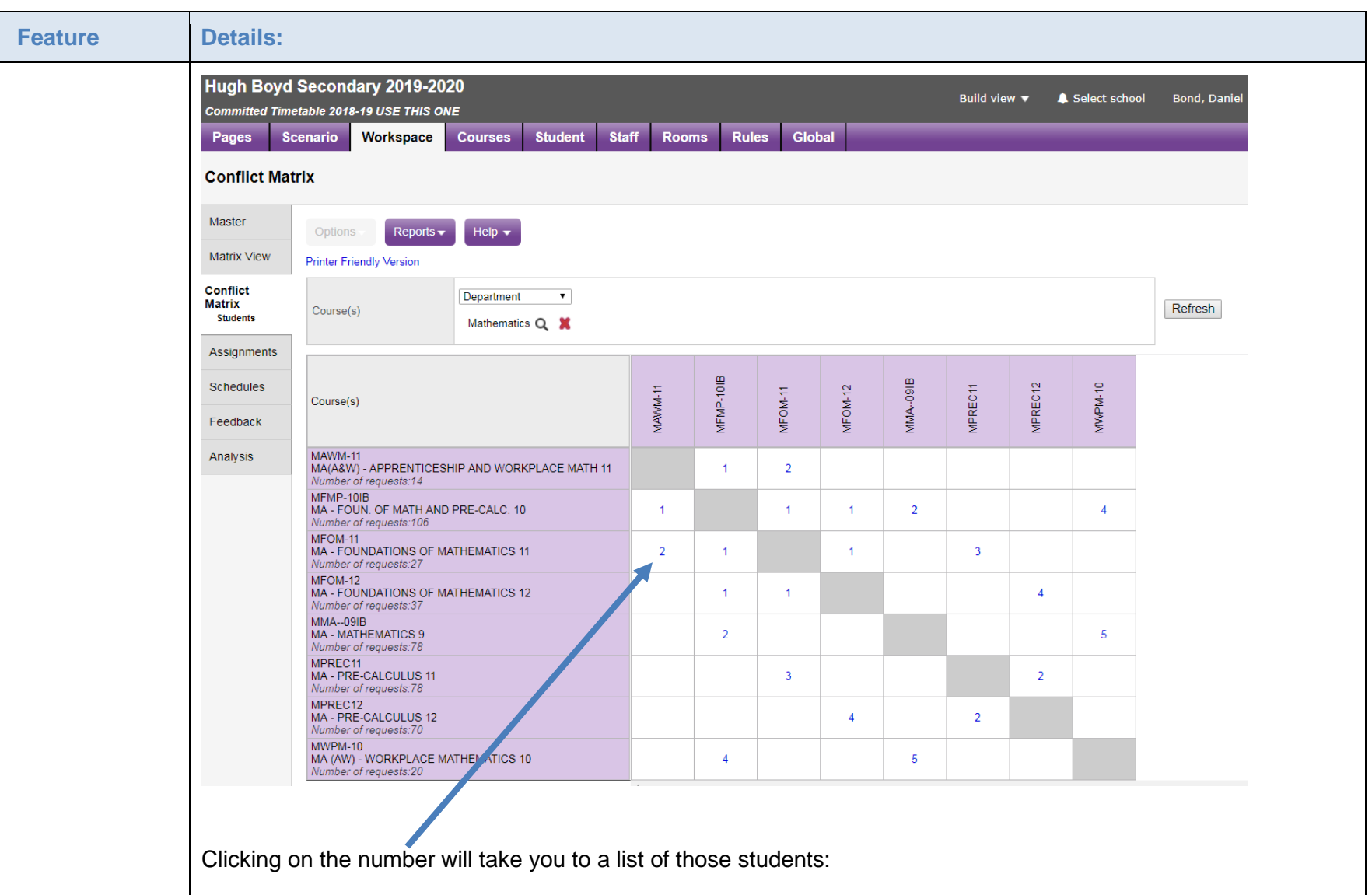

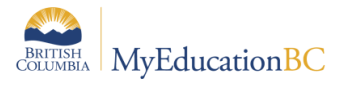

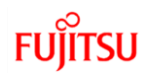

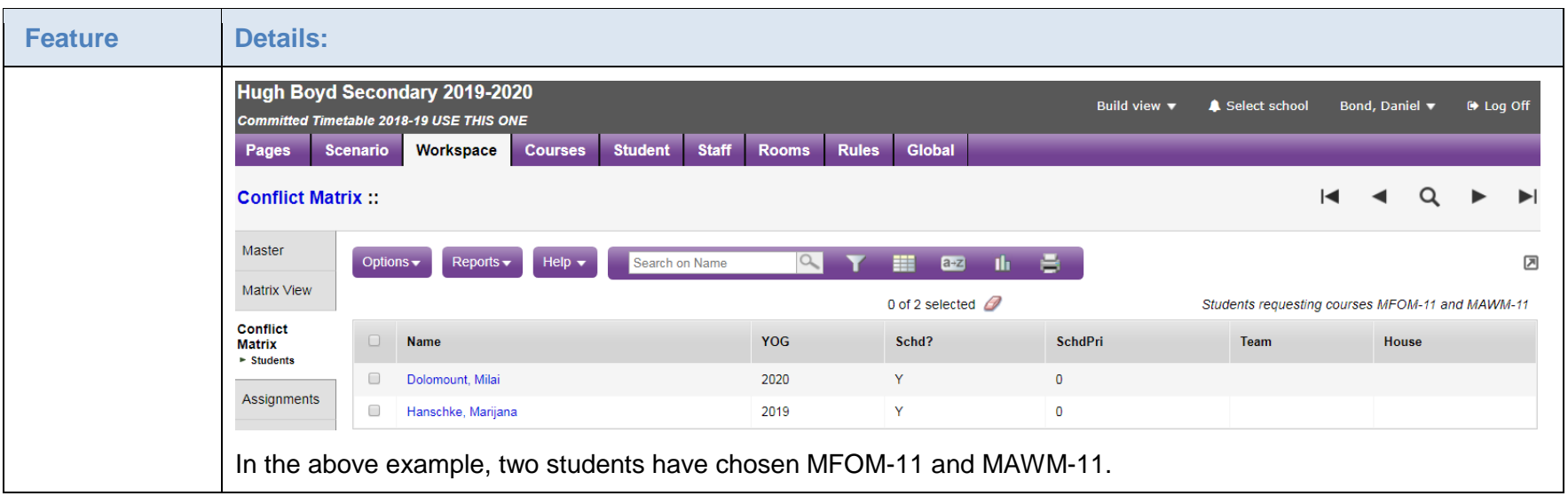